## SAP ABAP table RPY DCFLOW {Screen: Flow logic (ext. display) - differences}

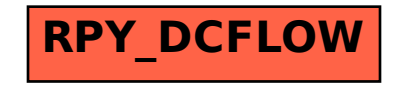